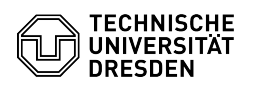

## E-Mail Einrichtung von Gmail für Android

## 03.07.2024 11:40:58

**FAQ-Artikel-Ausdruck**

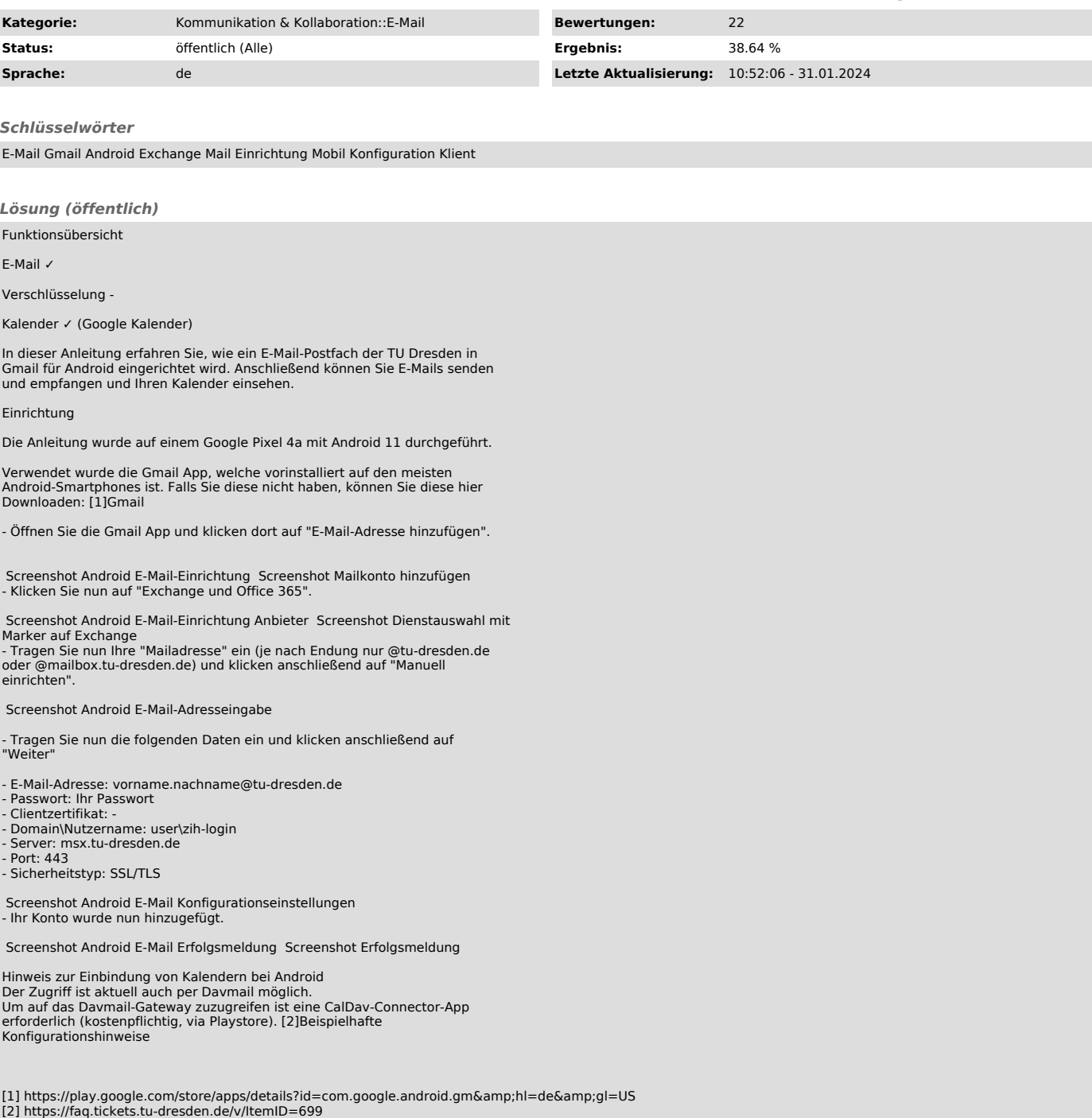